## **Create a Job Offer**

## Job offers

## Create a job offer

Go in: Content => Job offers

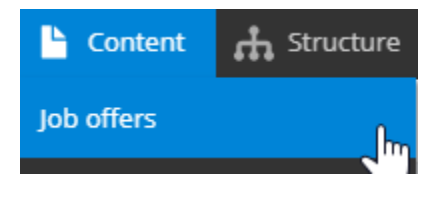

Complete the necessary fields:

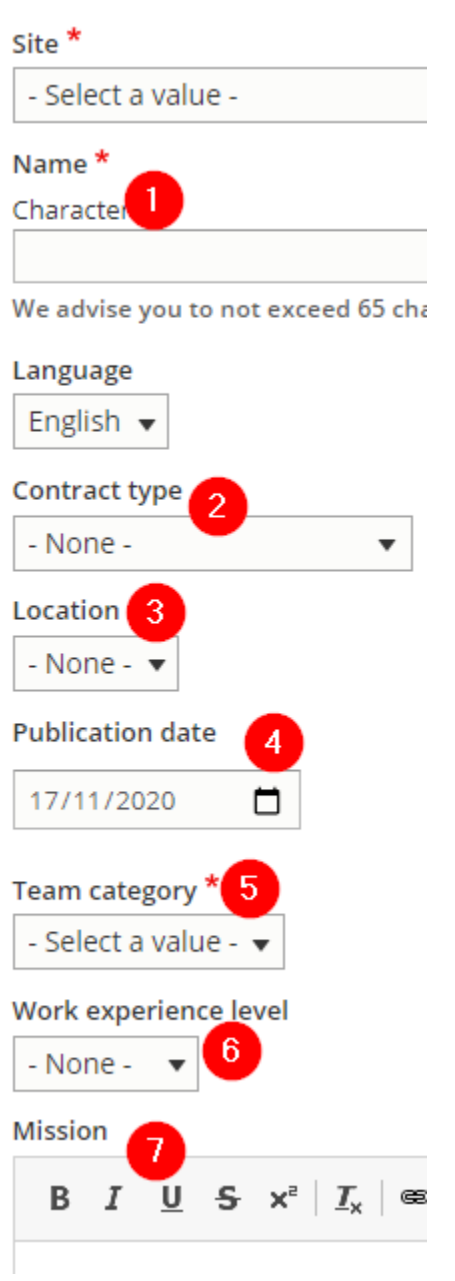

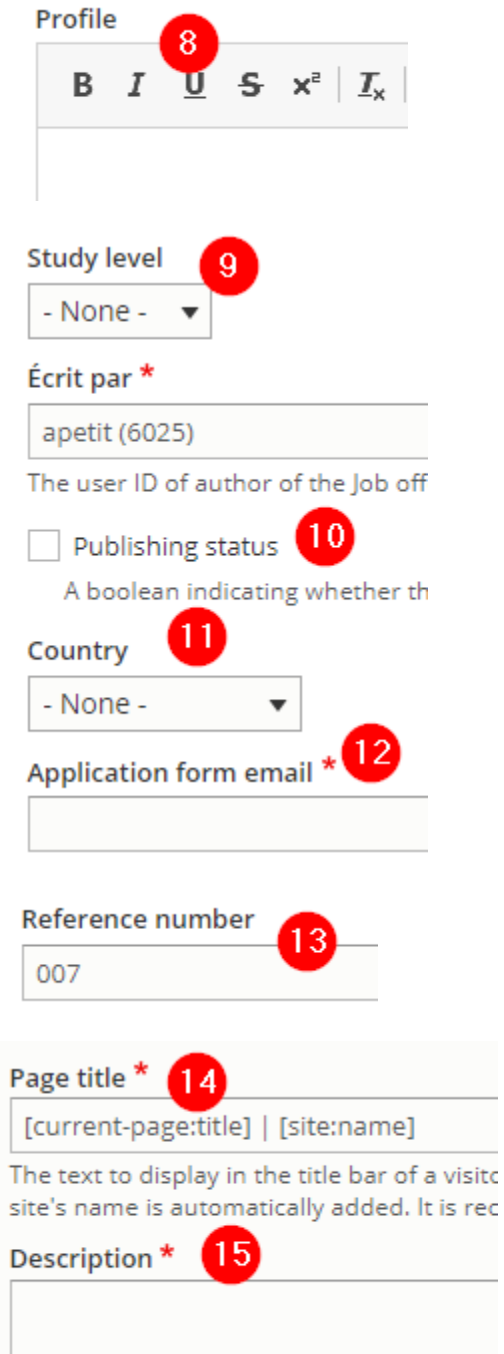

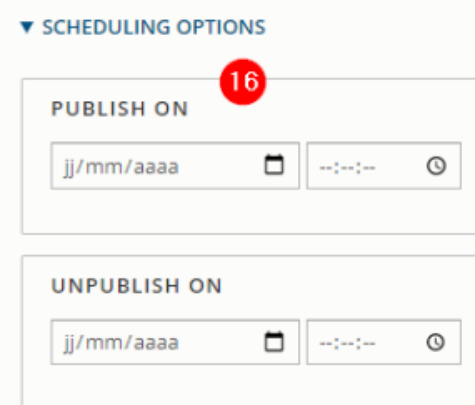

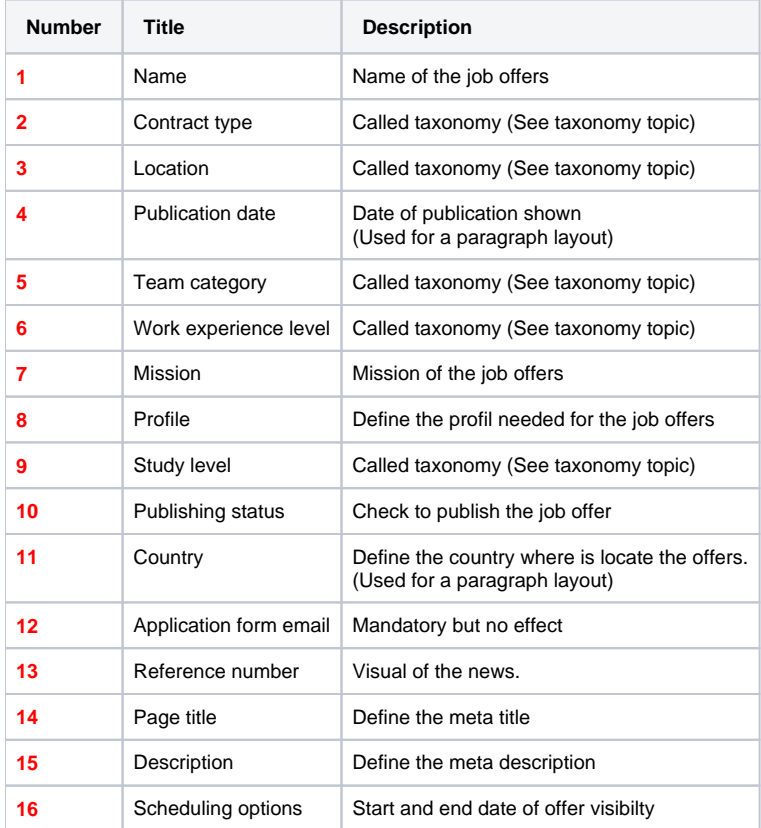

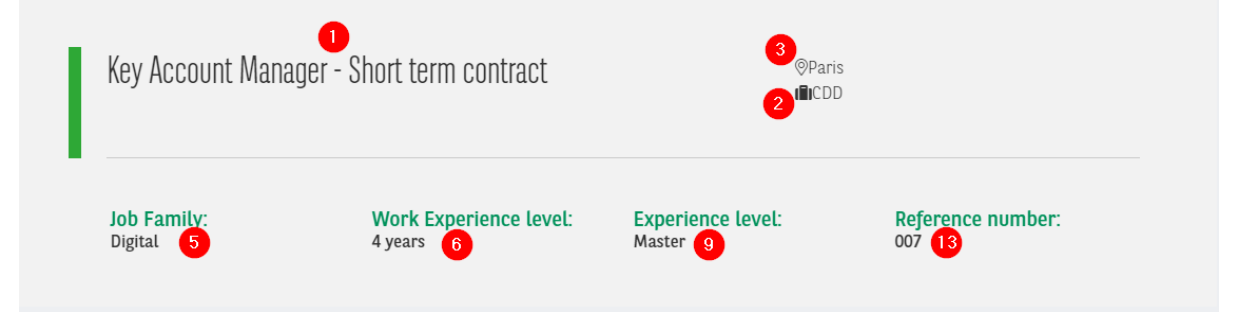

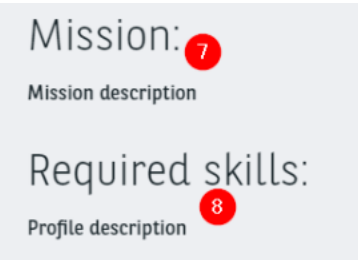